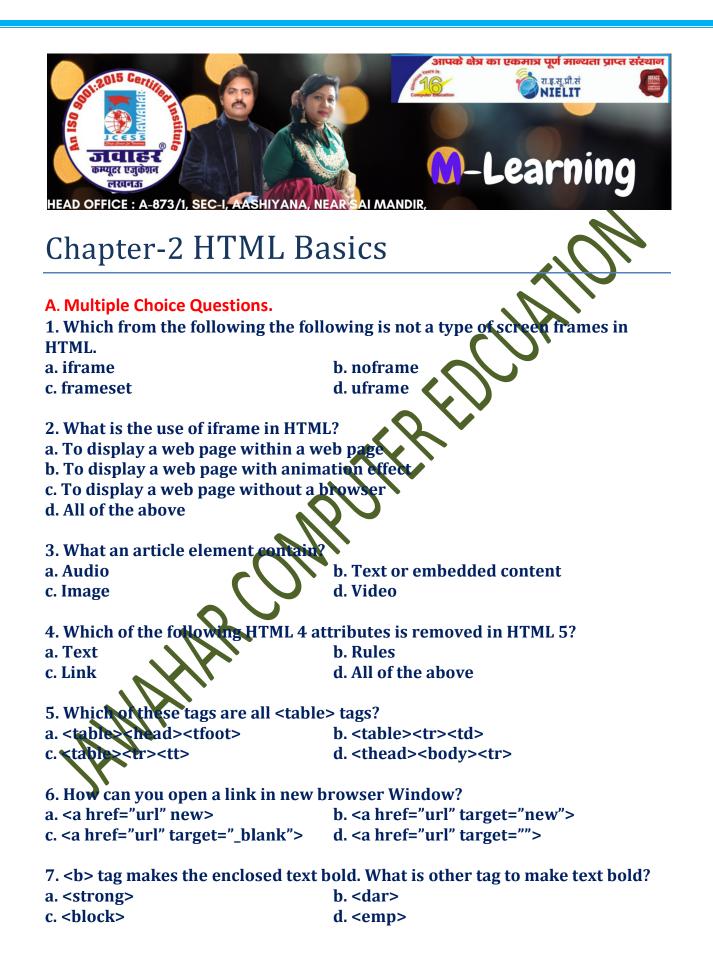

8. What should be the first tag in any HTML document? a. <head> b. <title> c. <html> d. <document> 9. What tag allows to add a row in a table? a. and **b.** <**dr**> and </**dr**> c. > and > d. and 10. How can you make a bullet list? a. < dl >**b**. <**nl**> c. d. <0l> 11. How can you make a numbered list? a. < dl >b. <0l> c. <list> d. 12. What is the correct HTML of making a hyperline a. <a href="http://bpbonline.com">Book Store</a> b. <a name="<u>https://bpbonline.com</u>">Book Sto c. https://bpbonline.com</a d. url=<u>https://bpbonline.com</u>>Book Store 13. Choose the correct HTML tag to make the text italic. a.**b** <italics> c. <italic> d. <i> 14. What does vlink attribute mean? a. Visited link **b.** Virtual link c. Very good lin d. Active link 15. Which tag creates a check box for a form in HTML? b. <input type="checkboc"> a. <checkbox> c. <input=checkbox> d. <input checkbox> 16. Which of the following attribute is related to font tag? a. size **b.** face d. All of the above c. . color 17. Which tag is used to list individual items of an ordered list? a. LI b. OL d. None of the above c. UL

18. Which pf the following is not the type of attribute for input tag?a. dayb. weekc. monthd. time

**19.** Which of the following defines a group of related option in a drop down list.

a. <form>b. <optgroup>c. <output>d. <option>

20. How can you make a bullet list?a. <input>b. <select>c. <textarea>d. <base>

B. State whether the following statements are True or False

**1.** To insert a video, you use a tag and set its arc attribute to local or remote URL containing a playable movie.

2. <select> tag creates a checkbox for a ferm of HTML.

3. The cellpadding attribute is used with tag.

4. The default value of border is 2

5. The cellspacing attributes tells the browser how much space to include between the walls of the table.

6. <!doctype http://www.is.the correct syntax of doctype in HTML5.

7. The align and valign are the attributes uses with tag to sent the alignment or lata in a cell.

8. To insert a video, you use a video tag and set its src attribute to a local or remote URL containing a playable movie.

9. Radio buttons are small, round buttons that enable users to select a single option from a list of choices.

10. The base tag and frame tags can be used to embed an inline frame within a web page.

## C. Match the following:

| 1. The acronym w3c stands for:                                                                             | a. Table header              |
|----------------------------------------------------------------------------------------------------|------------------------------|
| 2. In the  tag the stand for:                                                                              | b. Combining                 |
| 3. Which attribute of  tag is<br>used to merge to or more<br>columns to form a single<br>columns:          | c. World Wide Web            |
| 4. To or more cells in a table on a web page is called:                                                    | d.  tag                      |
| 5. The correct html code to right align the content inside a table cell:                                   | e. Colspan                   |
| 6. Border, frame, cellspacing,<br>cellpadding, align are the<br>attribute of                               | f. Fontand Style             |
| 7. HTTP:                                                                                                   | gtd alignt="right">          |
| 8. The attribute in an input<br>element insert a button that<br>when click will clear all the<br>contents: | h. Scř                       |
| 9 attributes specify the<br>layout of frames within the<br>browser window.                                 | i. Type="reset"              |
| 10. The attribute of <irame><br/>tag used to point the location of<br/>a page is</irame>                   | j. <body> tab</body>         |
|                                                                                                    | k. Reuest-Responser protocol |
| ANAM                                                                                                    |                              |

## D. Fill in the blanks.

| a. Base and | b. Colspan   | c. Nav    | d. Cells  | E. Header   | f. Src         |
|-------------|--------------|-----------|-----------|-------------|----------------|
| target      |              |           |           |             |                |
| g. Rowspan  | H. Underline | i. Pixels | j. iframe | k. Frameset | l. Display the |
|             | the text     |           |           |             | bulleted list  |

1. HTML5 documents may contain a \_\_\_\_\_\_ element, which is user to set the header section of a document.

2.\_\_\_\_\_ contain the navigation menu, or other navigation functionality for the page.

3. Use the \_\_\_\_\_\_ tag and \_\_\_\_\_\_ attribute to force all the link on a page to load in a particular frame.

4. The\_\_\_\_\_ attribute of the frame tag tells the browser which html page to load into the frame.

5. The \_\_\_\_\_\_ attribute is used to span two or more columns in a table.

6. The \_\_\_\_\_\_ attribute is used to combine the cells vertically.

7. The height and width attributes of tag are specified in terms of \_\_\_\_\_ or percentage.

8. Cellspacing is used to create a space between different\_\_\_\_\_ in a table.
9. <UL>...</UL> tag is used to \_\_\_\_\_.

10. A group of frames is called a

## **Answers**

|  |   | 1. d        | 2. a | 3. b         | 4. d | 5. b         |
|--|---|-------------|------|--------------|------|--------------|
|  | A | 6. C        | 7. a | 8. c         | 9. d | <b>10.c</b>  |
|  |   | 11.b        | 12.a | 13.d         | 14.a | 15.b         |
|  |   | <b>16.d</b> | 17.a | <b>18.</b> a | 19.b | 20.d         |
|  |   | 1. T        | 2. T | 3. F         | 4. F | 5. F         |
|  | Ъ | 6. T        | 7. T | 8. T         | 9. T | <b>10.</b> F |
|  | C | 1. c        | 2. a | 3. e         | 4. b | 5. g         |
|  |   | 6. d        | 7. k | 8. i         | 9. f | 10.h         |
|  | D | 1. e        | 2. c | 3. a         | 4. f | 5. b         |
|  |   | 6. g        | 7. i | 8. d         | 9. l | 10.k         |

HWHARCOMPUTERTOUTING